$\mathbf{2}$ 

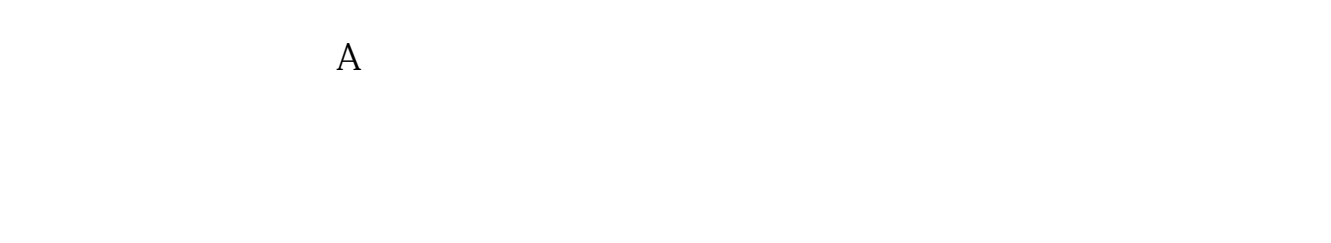

**同花顺横屏后怎么无限制查看股票.电脑多屏看股票-**

 $\bf{1}$ 

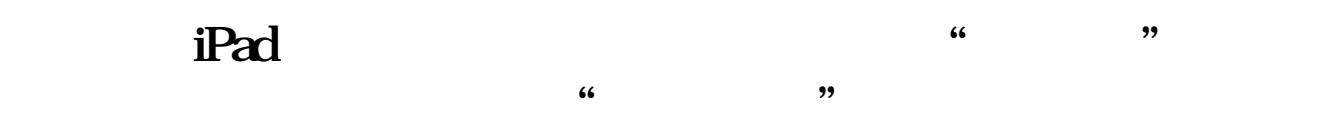

 $3<sub>l</sub>$ 

 $2<sub>0</sub>$ 

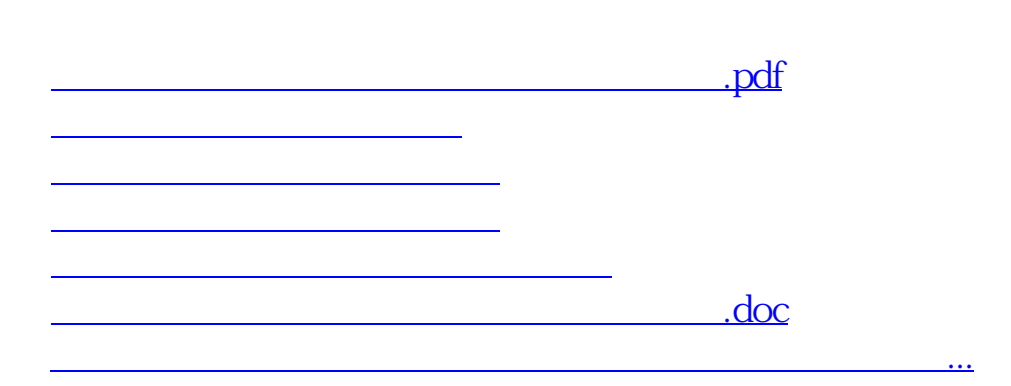

 $\overline{1}$ 

<https://www.gupiaozhishiba.com/article/24606026.html>